## **20 Abschlüsse und ihre Auswertung**

- Abschlüsse werden nur zur Implementierung von CBN benötigt.
- Bevor wir (bei CBN) auf den Wert einer Variablen zugreifen, müssen wir sicherstellen, dass der Wert bereits vorliegt.
- Ist das nicht der Fall, müssen wir einen Kellerrahmen anlegen, innerhalb dessen der Wert ermittelt wird.
- Diese Aufgabe erledigt der Befehl eval.

eval lässt sich wieder in übersichtlichere Bestandteile verlegen:

| $eval = \text{if } (H[S SP]] \equiv (C, _{-/-})) \{$ | // Anlegen des Kellerrahmens<br>pushloc 3; | // Kopieren des Verweise<br>apply0; |
|------------------------------------------------------|--------------------------------------------|-------------------------------------|
| $apply0;$                                            | // entspricht apply                        |                                     |

- Ein Abschluss kann aufgefasst werden als eine parameterlose Funktion, bei der folglich auf die ap-Komponente verzichtet werden kann.
- Auswerten des Abschlusses heißt dann Auswerten einer Anwendung dieser Funktion auf 0 Argumente.
- Im Unterschied zu mark A rettet mark0 den aktuellen PC.
- Im Unterschied zu apply braucht apply0 keinen Argument-Vektor auf den Keller zu legen.

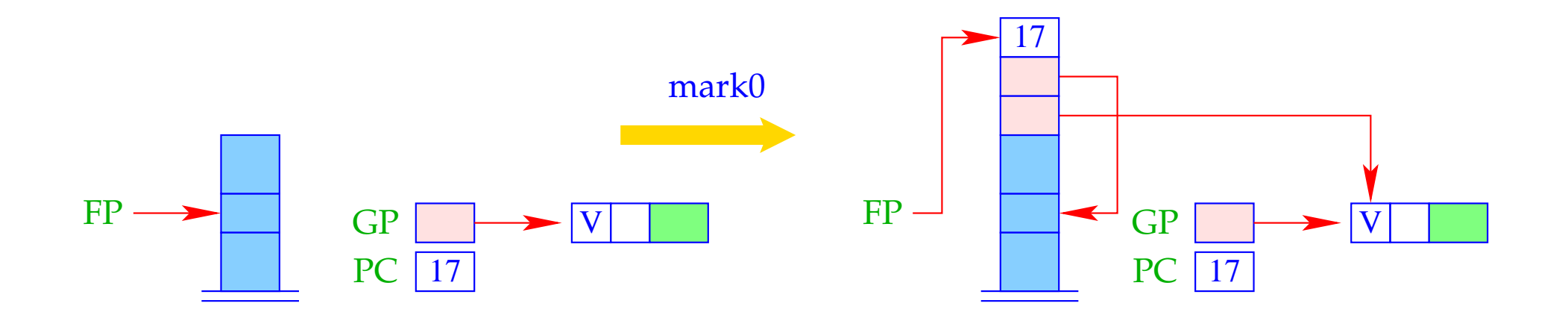

$$
S[SP+1] = GP;
$$
  
\n
$$
S[SP+2] = FP;
$$
  
\n
$$
S[SP+3] = PC;
$$
  
\n
$$
FP = SP = SP + 3;
$$

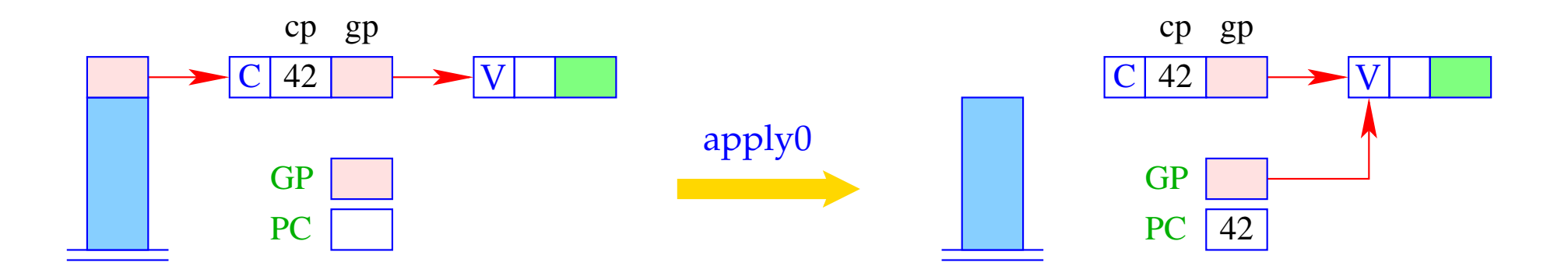

$$
h = S[SP]; SP-;
$$
  
GP = h→gp; PC = h→cp;

Damit erhalten wir für die Instruktion eval:

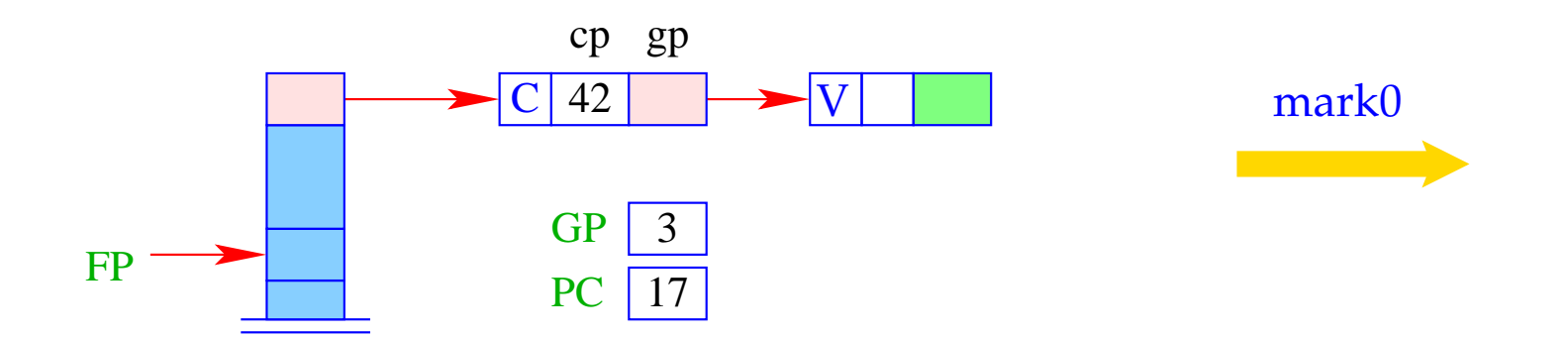

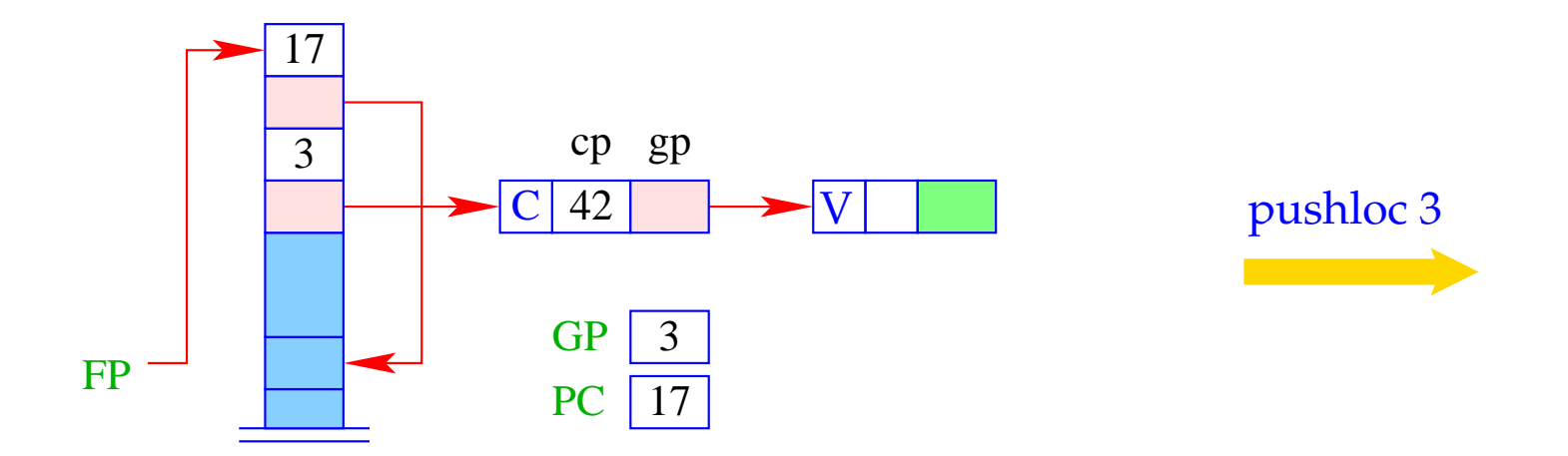

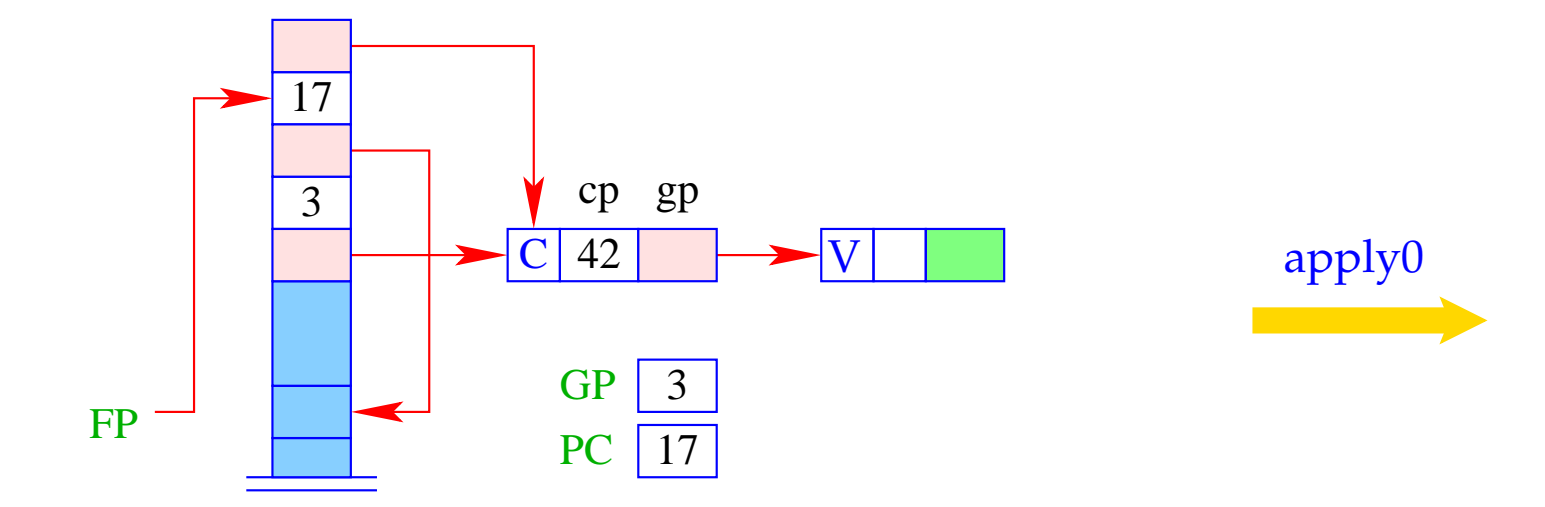

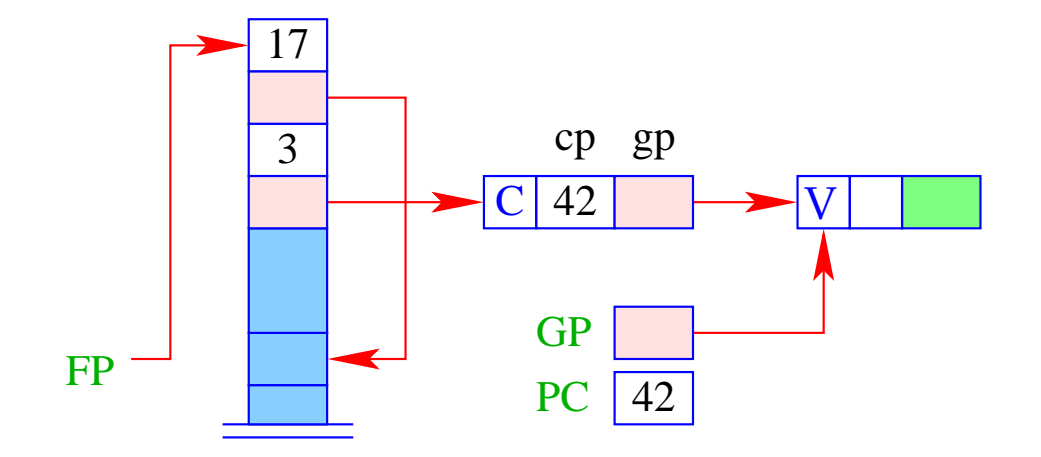

Die Herstellung eines Abschlusses für einen Ausdruck *e* erfordert:

- Einpacken der Bindungen für die freien Variablen;
- Erzeugen eines C-Objekts, das außerdem einen Verweis auf den Code zur Auswertung von e enthält:

 $\code_{C} e \rho k p = \text{getvar } z_0 \rho k p$ getvar  $z_1 \rho$  (kp + 1)  $\ddots$ getvar  $z_{g-1}$   $\rho$  (kp +  $g$  – 1) mkvec g mkclos A jump B A: code<sub>V</sub> e  $\rho'$  0 update  $B: \ldots$ 

wobei  $\{z_0, ..., z_{g-1}\} = \text{free}(e)$  und  $\rho' = \{z_i \mapsto (G, i) | i = 0, ..., g - 1\}.$ 

## Beispiel:

Betrachte *e*  $\equiv$  *a*  $*$  *a* mit  $\rho$  = { $a \mapsto (L, 0)$ } und kp = 1. Dann erhalten wir:

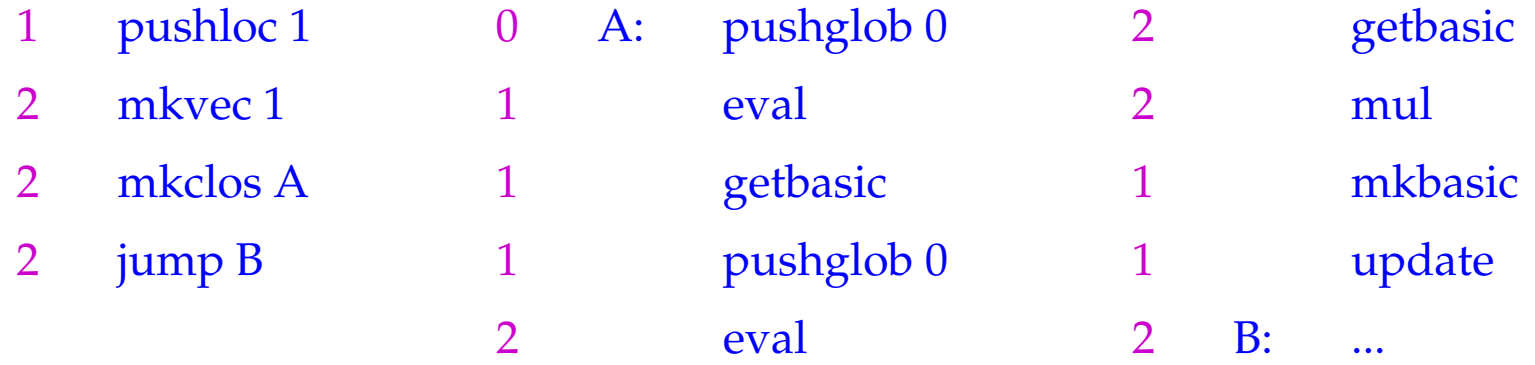

- Die Instruktion mkclos A ist völlig analog der Instruktion mkfunval A.
- Sie erzeugt ein C-Objekt, wobei der eingepackte Code-Pointer gerade A ist.

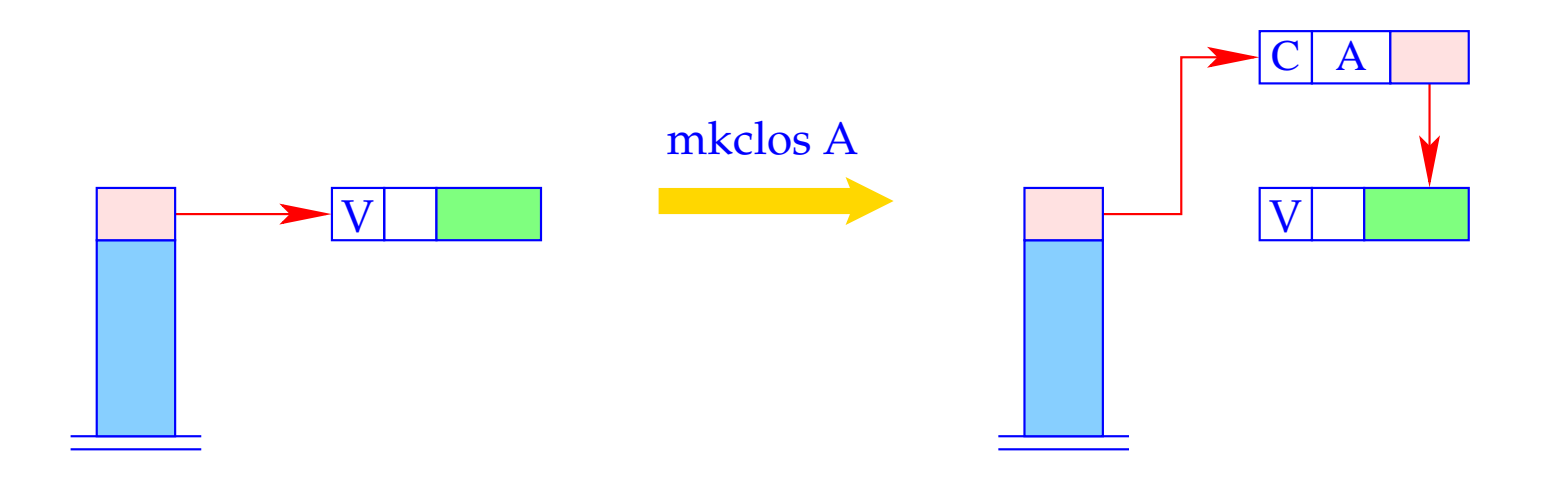

 $S[SP] = new (C, A, S[SP])$ ;

Die Instruktion update ist in Wirklichkeit die Kombination der beiden Instruktionen:

#### popenv

#### rewrite 1

Sie überschreibt den Abschluss mit dem berechneten Wert.

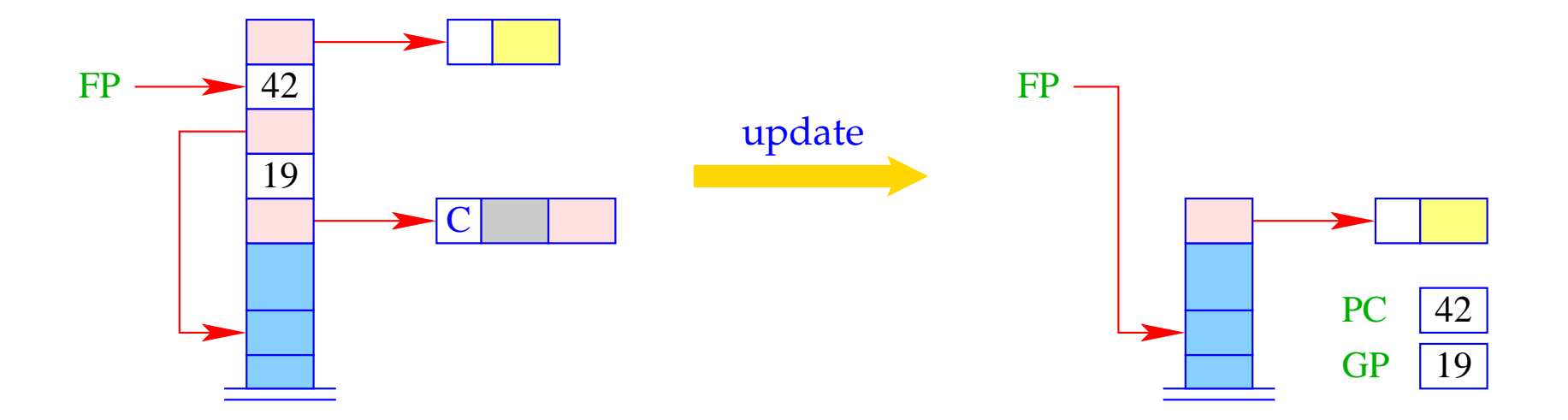

## **21 Optimierungen I: globale Variablen**

## Beobachtung:

- In funktionalen Programmen werden viele F- oder C-Objekte konstruiert.
- Dies erfordert das Einpacken sämtlicher globalen Variablen.

### Idee:

- Gestatte die Mehrfachverwendung von Global-Vektoren!
- Das macht Sinn etwa bei der Übersetzung von **let**/**letrec**-Ausdrücken oder Funktionsanwendungen.
- Lege mehrfach benutzte Global-Vektoren wie lokale Variablen in den Kellerrahmen!
- Gestatte auch den Zugriff auf den aktuellen Global-Vektor, z.B. mit einer Instruktion copyglob :

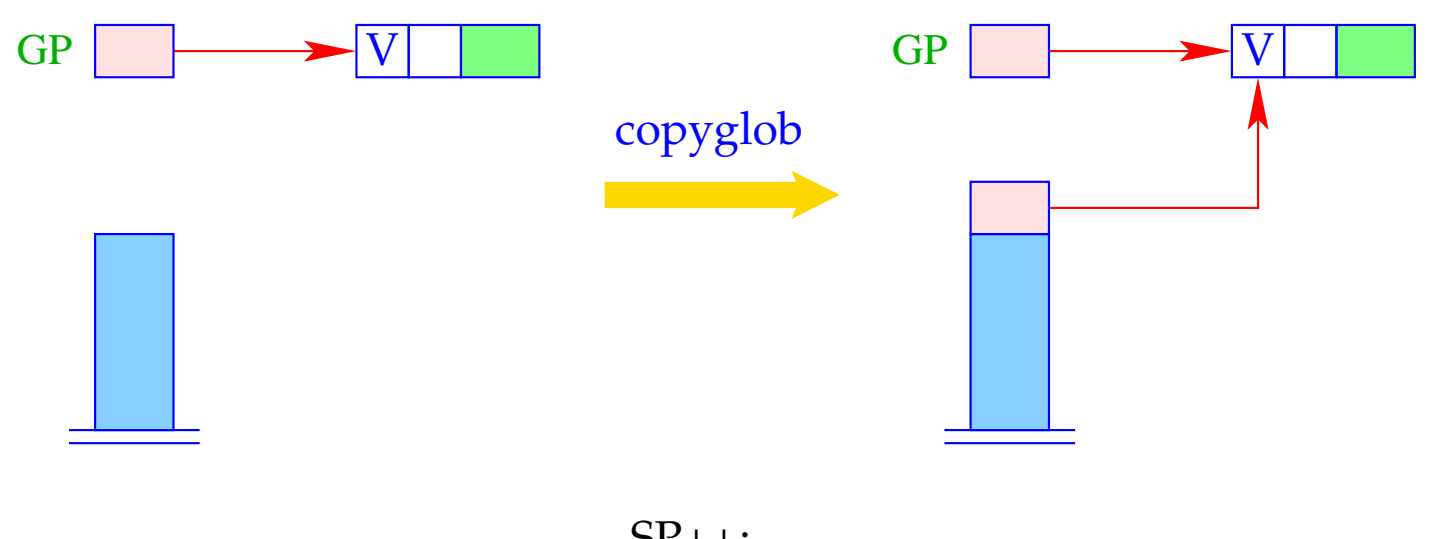

 $SP++;$ <br>S[SP] = GP;

- Die Optimierung ist häufiger anwendbar, wenn wir auch Global-Vektoren gestatten, die mehr Komponenten enthalten als nur die Variablen, die im Ausdruck vorkommen ...
- **Vorteil:** Die Konstruktion von F- und C-Objekten wird "öfter" billiger :-)
- **Nachteil:** Überflüssige Komponenten in Global-Vektoren behindern frühzeitige Freigabe nicht mehr benötigter Heap-Objekte ==⇒ Space Leaks :-(

## **22 Optimierungen II: Abschlüsse**

In einigen Fällen ist der Aufbau eines Abschlusses ganz überflüssig:

**Basiswerte:** Der Aufbau eines Abschlusses zur Berechnung des Werts ist mindestens so teuer, wie die Konstruktion eines B-Objekts selbst! Darum:

$$
\code_{C} b \rho \text{ kp} = \text{code}_{V} b \rho \text{ kp} = \text{loadc} \text{ b}
$$
\nmkbasic

Dies ersetzt:

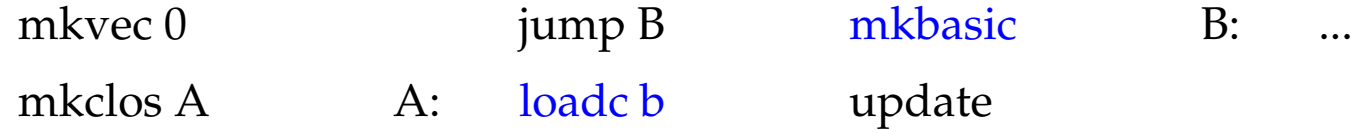

**Variablen:** Variablen sind entweder an Werte oder bereits an C-Objekte gebunden. Erneute Konstruktion eines Abschlusses erscheint darum unsinnig. Deshalb:

code<sub>C</sub>  $x \rho$  kp = getvar  $x \rho$  kp

Dies ersetzt:

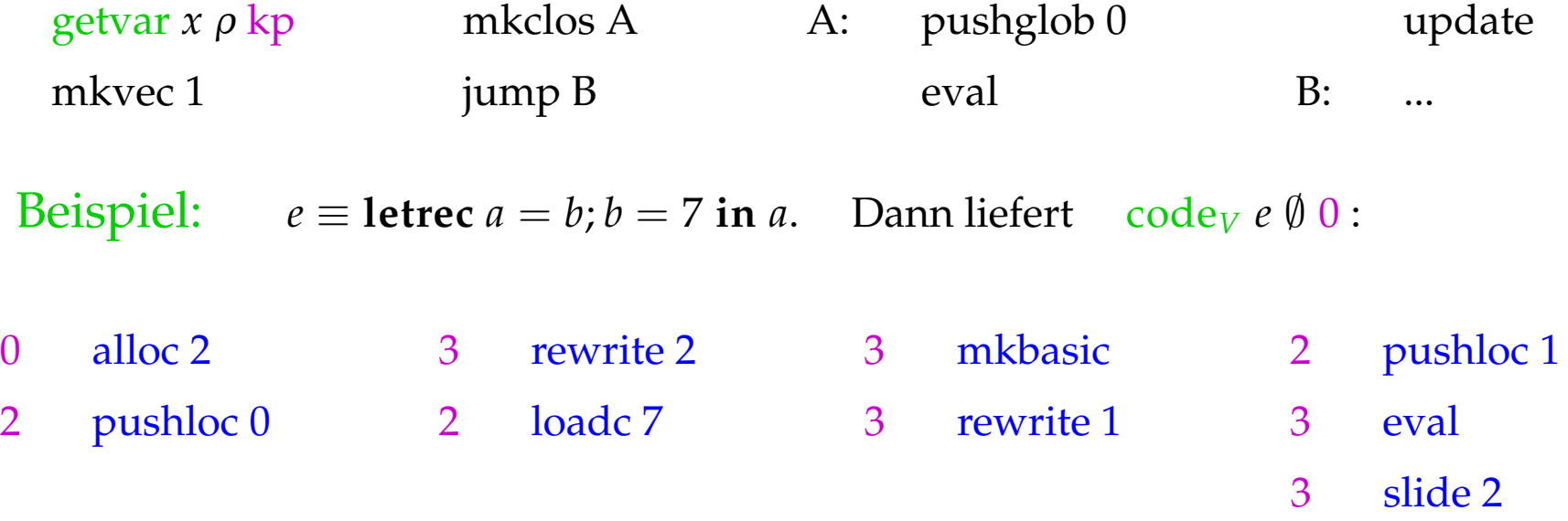

Ausführung dieser Folge sollte den Basiswert 7 liefern ...

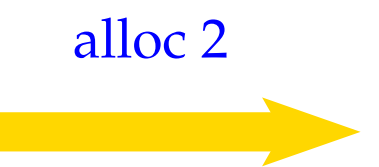

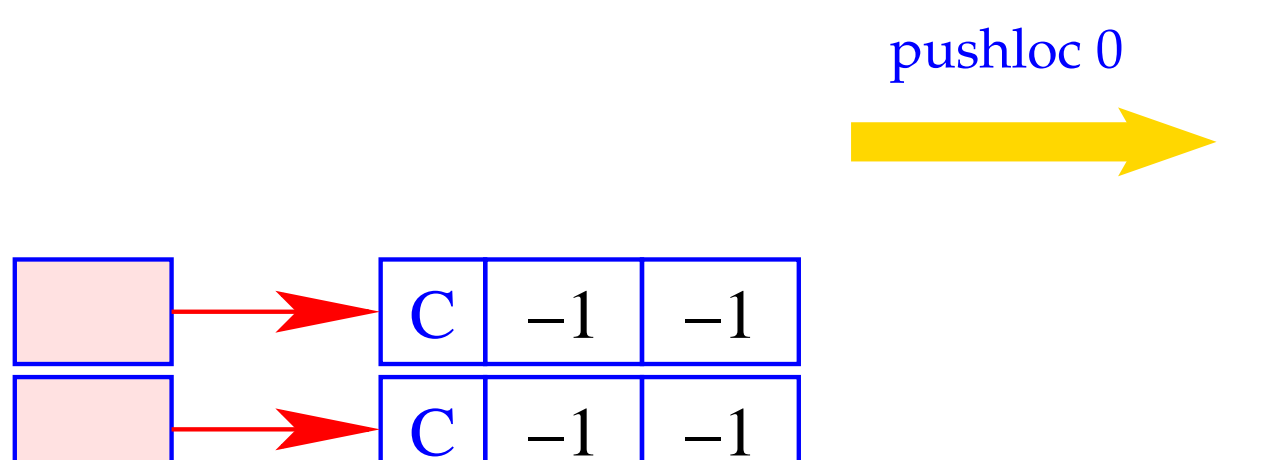

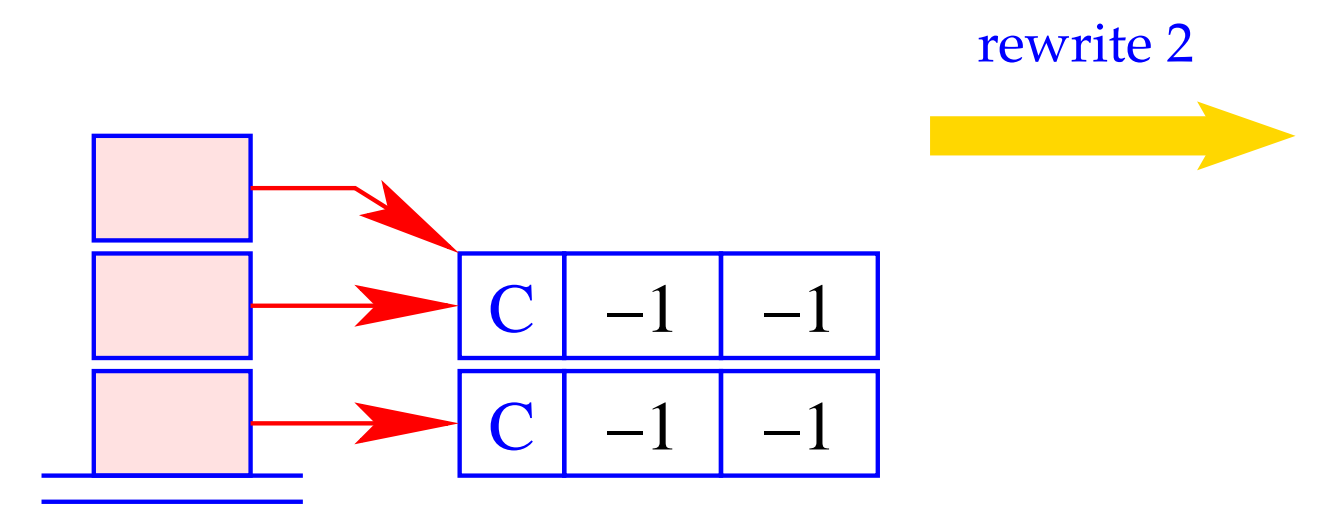

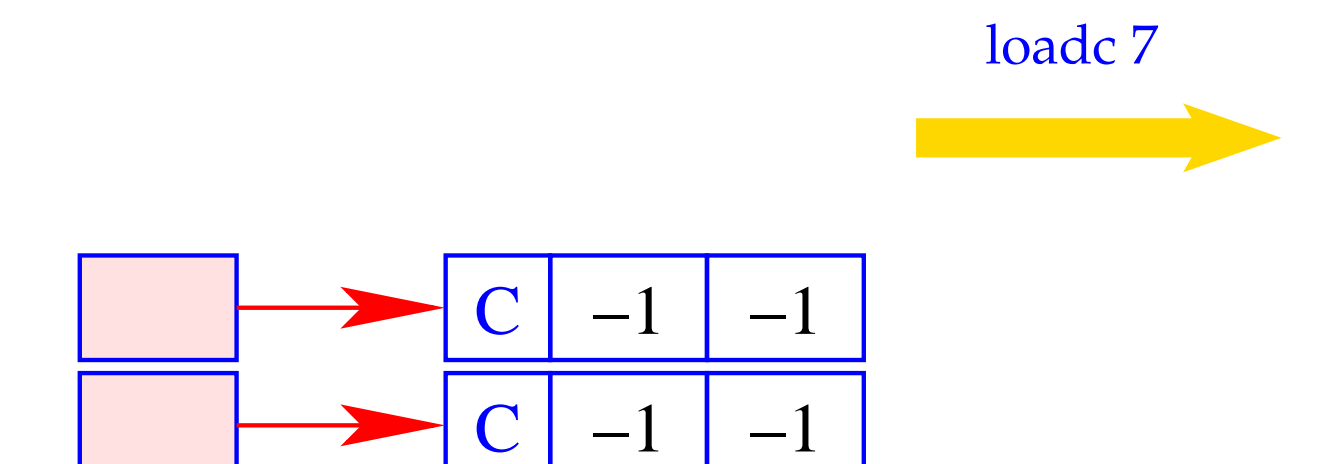

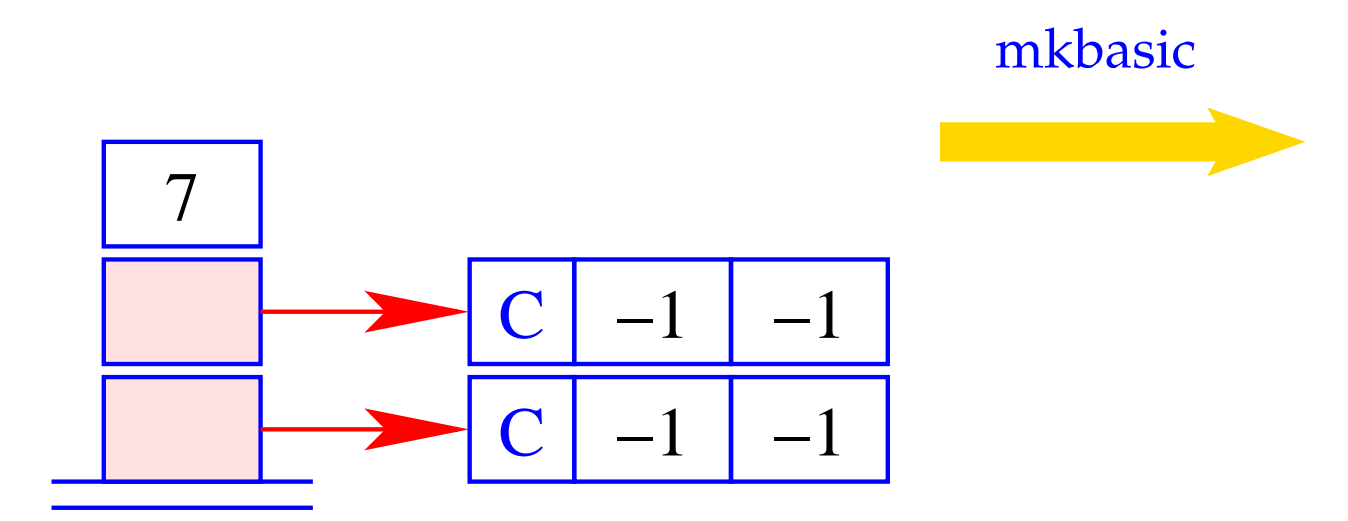

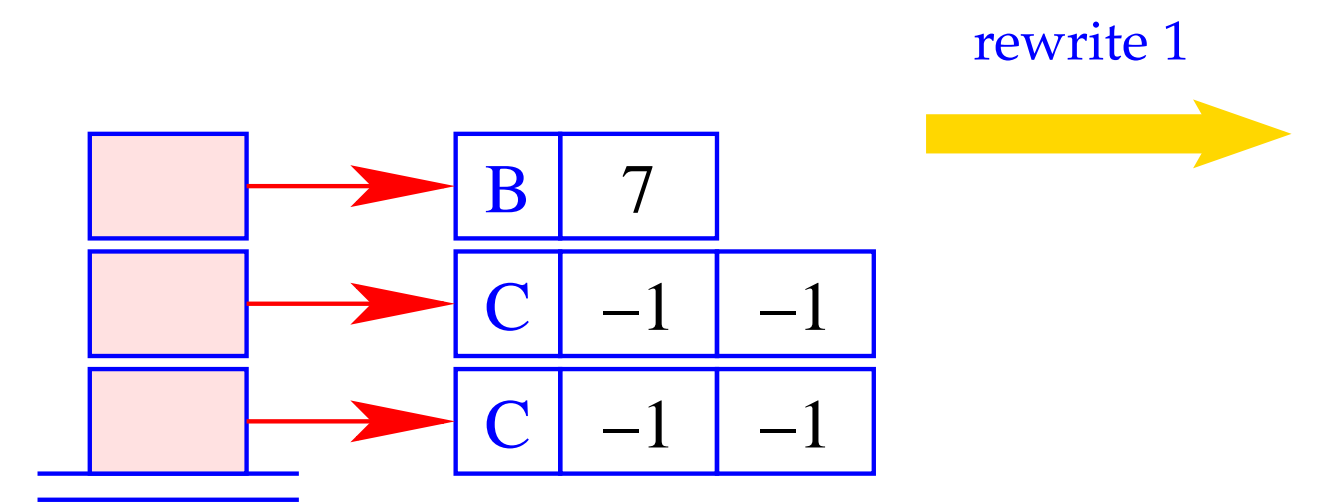

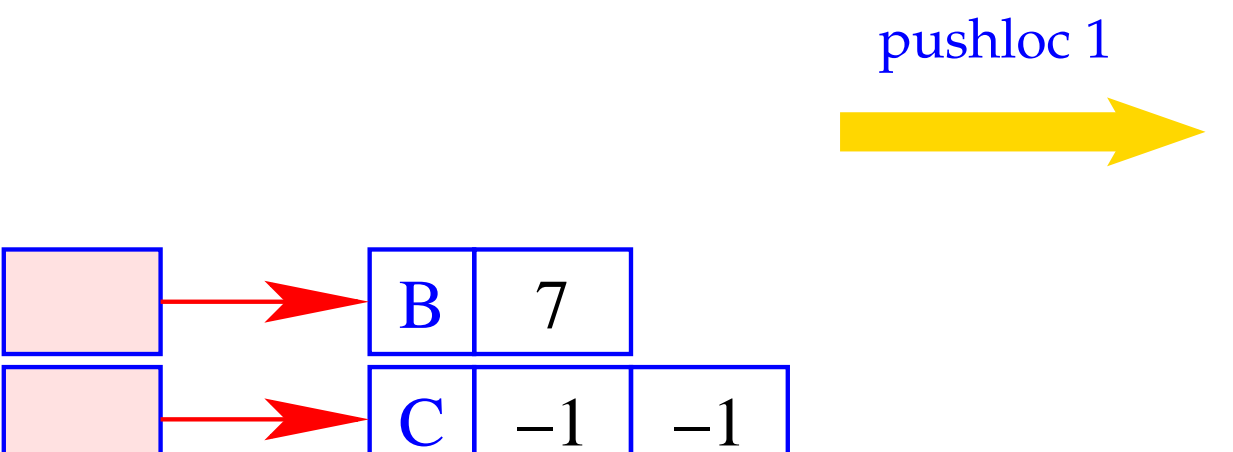

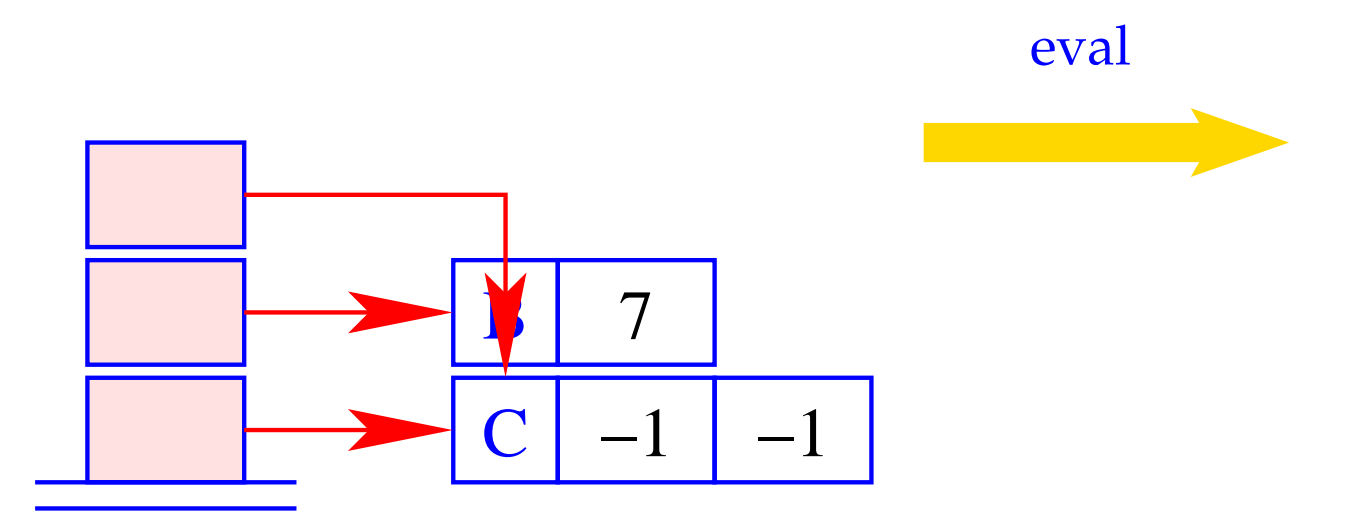

# **Segmentation Fault!!**

Offenbar war die Optimierung nicht ganz korrekt :-(

 $\implies$ 

## Das Problem:

Bindungen von Variablen an Variablen, bei denen eine Variable *y* als rechte Seite verwendet wird, bevor ihr Dummy-Knoten überschrieben wurde!!

Dieses Problem kann glücklicherweise stets umgangen werden durch:

- Zurückweisung zyklischer Variablen-Definitionen (wie  $y = y$ ) sowie im azyklischen Fall
- Anordnung der Definitionen  $y_i = y_j$  so, dass der Dummy-Knoten für die rechte Seite *y<sup>j</sup>* stets bereits überschrieben ist.

**Funktionen:** Funktionen sind Werte, die nicht weiter evaluiert werden. Anstelle Code zu erzeugen, der ein F-Objekt erzeugt, können wir dieses auch direkt anlegen.

Darum:

 $\operatorname{code}_C$  (**fn**  $x_0, \ldots, x_{k-1} \Rightarrow e$ )  $\rho$  kp =  $\operatorname{code}_V$  (**fn**  $x_0, \ldots, x_{k-1} \Rightarrow e$ )  $\rho$  kp

Den Vergleich mit der entsprechenden un-optimierten Befehlsfolge überlassen wir einer Übungsaufgabe :-)

## **23 Die Übersetzung eines Programm-Ausdrucks**

Die Programm-Ausführung für ein Programm *e* startet mit

 $PC = 0$   $SP = FP = GP = -1$ 

Der Ausdruck *e* sollte keine freien Variablen enthalten.

Der Wert von *e* soll ermittelt und dann eine Instruktion halt ausgeführt werden:

$$
\code e = \operatorname{code}_V e \emptyset 0
$$
halt

## Bemerkung:

- Die Code-Schemata, so wie wir sie bisher definiert haben, liefern Spaghetti-Code.
- Der Grund liegt darin, dass wir den Code zur Auswertung von Funktions-Rümpfen und Abschlüssen stets direkt hinter den Befehlen mkfunval bzw. mkclos ablegten.
- Dieser Code könnte aber auch an einer beliebigen anderen Stelle im Programm stehen, also z.B. hinter dem halt-Befehl:

**Vorteil:** Die direkten Sprünge nach mkfunval und mkclos fallen weg.

**Nachteil:** Die Code-Erzeugungs-Funktion wird umständlicher, da sie zusätzlich einen Code-Dump verwalten müsste, in dem die ausgelagerten Programm-Stücke akkumuliert werden.

Überlasse die Sprung-Entwirrung einer separaten Optimierungs-Phase :-)

 $\implies$ 

## Beispiel: **let**  $a = 17$ ;  $f = \text{fn } b \Rightarrow a + b \text{ in } f$  42

### Entwirrung der Sprünge liefert:

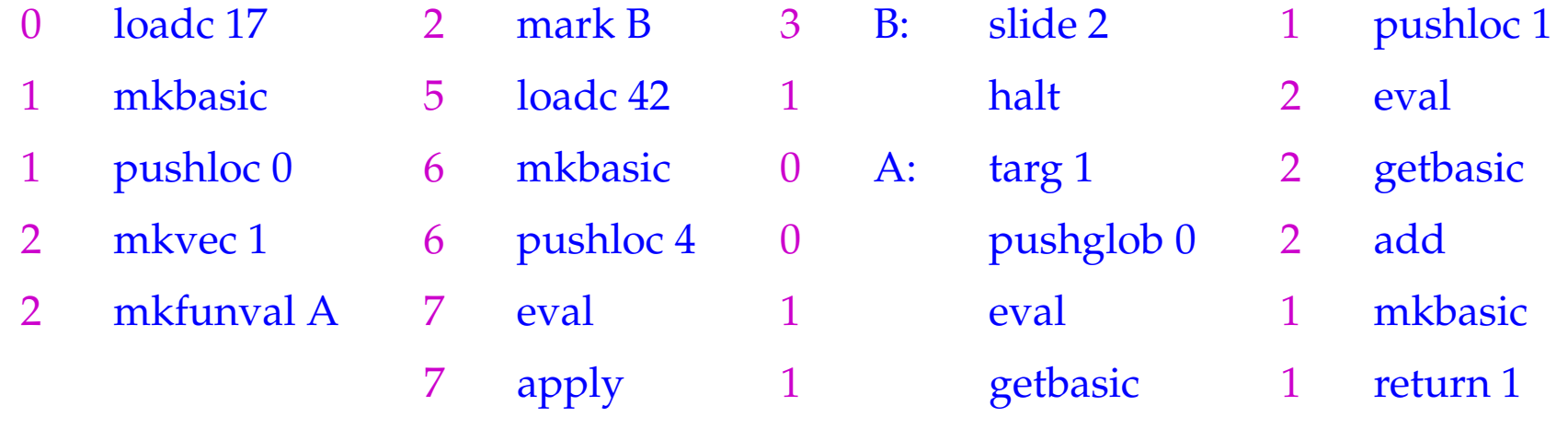

#### **Strukturierte Daten** 24

Im Folgenden wollen wir unsere funktionale Programmiersprache um einfache Datentypen erweitern. Wir beginnen mit der Einführung von Tupeln.

#### **Tupel** 24.1

Tupel werden mithilfe k-stelliger Konstruktoren ( $k \ge 0$ ) (., ..., .) aufgebaut und mithilfe der Projektions-Funktionen # $j$  ( $j \in \mathbb{N}_0$ ) wieder zerlegt.

Entsprechend erweitern wir die Syntax unserer Programm-Ausdrücke durch:

$$
e ::= \dots \mid (e_0, \dots, e_{k-1}) \mid \# j \, e
$$
  
let  $(x_0, \dots, x_{k-1}) = e_1$  in  $e_0$ 

- Tupel werden angelegt, indem erst die Folge der Referenzen auf ihre Komponenten auf dem Keller gesammelt und dann mithilfe der Operation mkvec in den Heap gelegt werden.
- Auf Komponenten greifen wir zu, indem wir innerhalb des Tupels einen indizierten Zugriff vornehmen.

```
\c{code}_V (e_0, \ldots, e_{k-1}) \rho kp = \c{code}_C e_0 \rho kp
                                 \code_{C} e_1 \rho (kp+1). . .
                                 \c{code}_c e_{k-1} \rho (\mathrm{kp} + k - 1)mkvec k
```

```
\c{code}_V (#j e) \rho kp = \c{code}_V e \rho kp
                      get j
                      eval
```
Im Falle von CBV können natürlich direkt die Werte der *e<sup>i</sup>* berechnet werden.

#### Dabei ist:

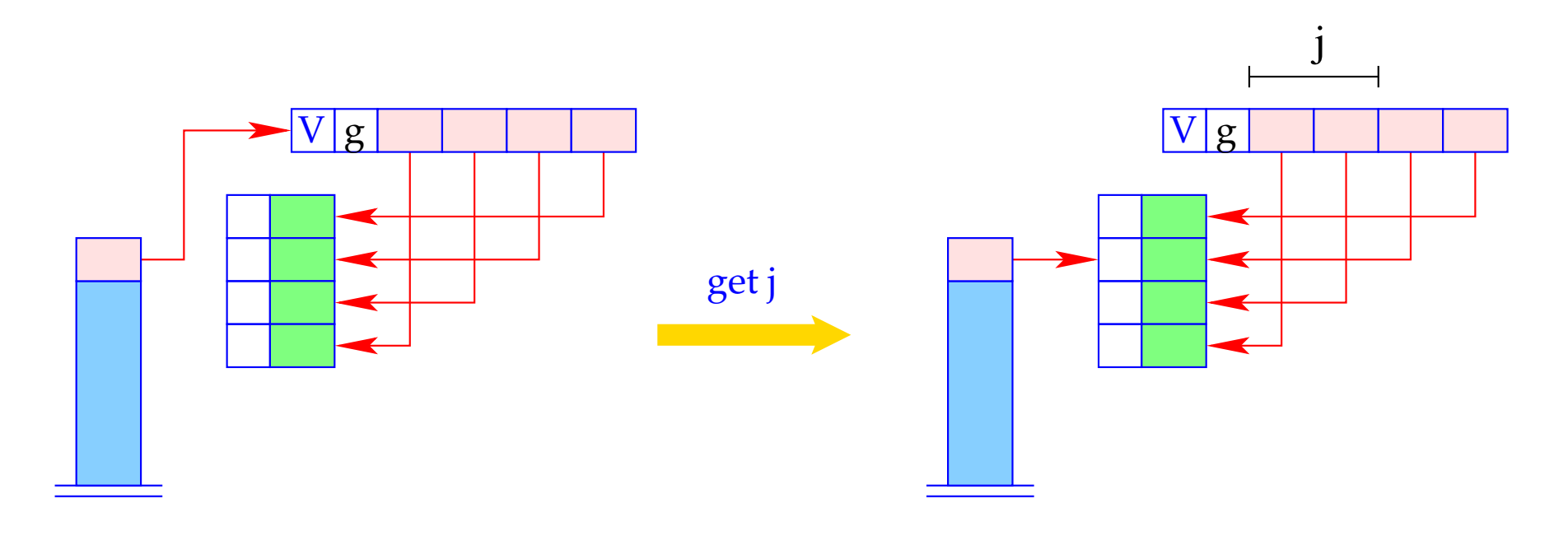

if  $(S[SP] == (V,g,v))$ <br> $S[SP] = v[j];$ <br>else Error "Vector expected!";

Möchte man nicht auf einzelne, sondern gegebenenfalls alle Komponenten eines Tupels zugreifen, kann man dies mithilfe des Ausdrucks  $e \equiv \textbf{let}(y_0, \ldots, y_{k-1}) = e_1 \textbf{ in } e_0 \textbf{ tun.}$ 

Diesen übersetzen wir wie folgt:

 $\c{code}_V e \rho k p = \c{code}_V e_1 \rho k p$ getvec k  $\c{code}_V e_0 \rho' (\mathbf{k} \mathbf{p} + \mathbf{k})$ slide k

wobei  $\rho' = \rho \oplus \{y_i \mapsto kp + i + 1 \mid i = 0, ..., k - 1\}.$ 

Der Befehl getvec k legt die Komponenten eines Vektors der Länge *k* auf den Keller:

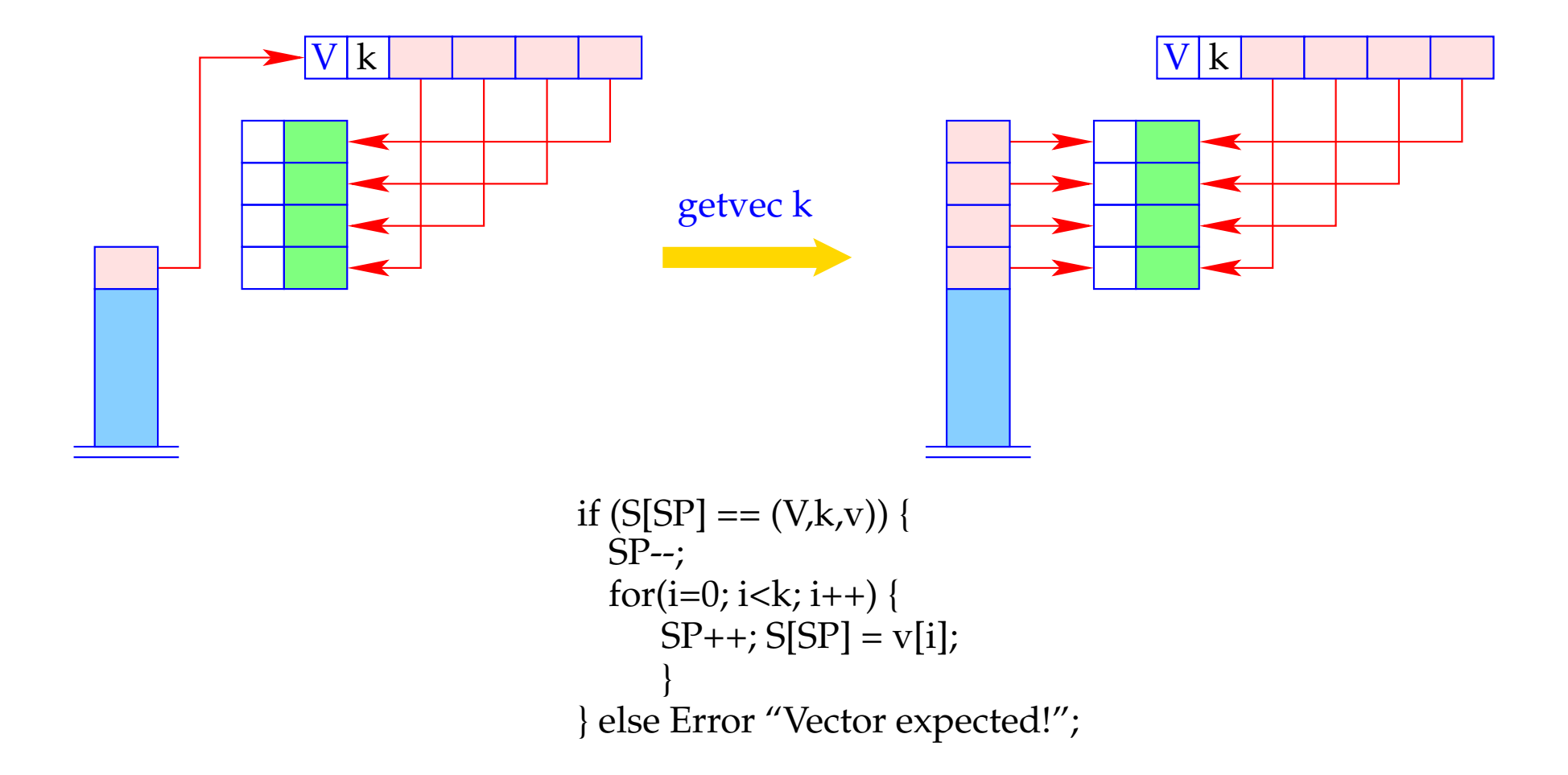

#### **24.2 Listen**

Als Beispiel eines weiteren Datentyps betrachten wir Listen.

Listen werden aus Listen-Elementen mithilfe der Konstante [] ("Nil" – die leere Liste) und des rechts-assoziativen Operators : ("Cons" – dem Listen-Konstruktor) aufgebaut.

Ein **case**-Ausdruck gestattet den Zugriff auf die Komponenten einer Liste.

Beispiel: Die Append-Funktion app:

app = **fn** *l*, *y* ⇒ **case** *l* **of** [] → *y h* : *t* → *h* : (app *t y*)

Folglich erweitern wir die Syntax von Ausdrücken e um:

$$
e \quad ::= \quad \dots \mid [] \mid (e_1 : e_2)
$$
  
 
$$
| \quad (\text{case } e_0 \text{ of } [] \rightarrow e_1; \quad h : t \rightarrow e_2)
$$

Neue Halden-Objekte:

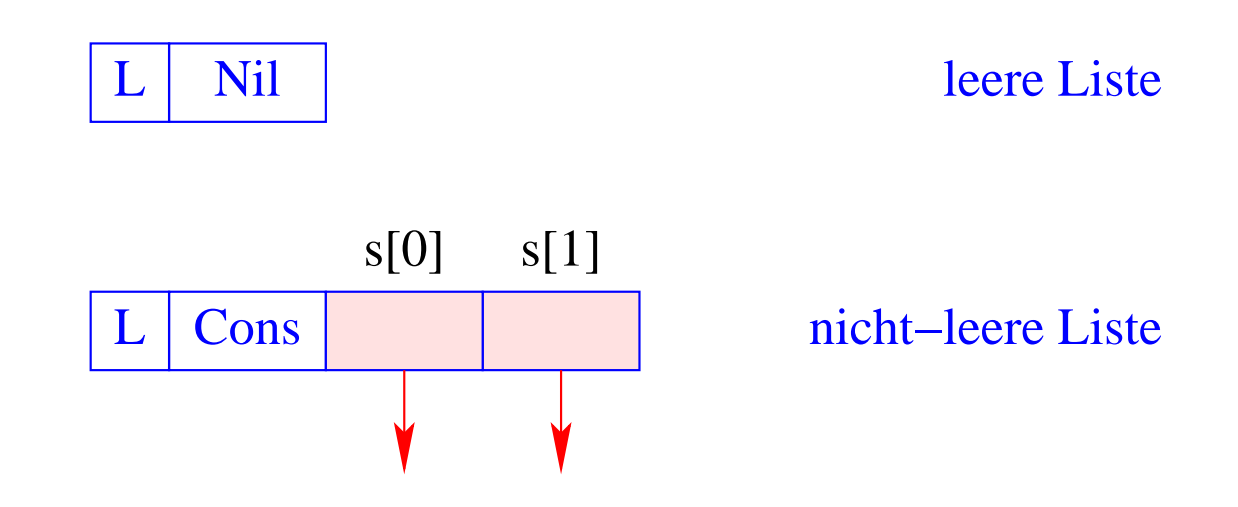

### **24.3 Der Aufbau von Listen**

Für das Anlegen von Listen-Knoten führen wir die Befehle nil und cons ein.

Damit erhalten wir für CBN:

 $codeV$   $\left[\right]$   $\rho$  kp = nil code<sub>*V*</sub>  $(e_1 : e_2)$   $\rho$  kp = code<sub>*C*</sub>  $e_1$   $\rho$  kp  $\code_{C} e_2 \rho (kp+1)$ cons

Beachte:

- Bei CBN werden für die Argumente von ":" Abschlüsse angelegt.
- Bei CBV müssen sie dagegen erst ausgewertet werden.